#### Debian on Network Attached Storage Devices

#### Martin Michlmayr

<tbm@cyrius.com>

<span id="page-0-0"></span>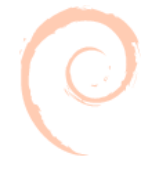

Martin Michlmayr [Debian on Network Attached Storage Devices](#page-0-0)

- Explain why Network Attached Storage devices (NAS) are an interesting target for Debian
- Explain the mechanisms we implemented so Debian can be installed on them
- Share lessons learned
- Mention some web resources and answer questions

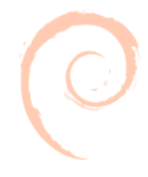

# Why Debian on Network Attached Storage devices

- **For most people, a Network Attached Storage device** (NAS) is an external hard drive on steroids
- For geeks, a NAS is a complete computer
	- CPU
	- RAM
	- Ethernet
	- Storage
- NAS and other consumer devices are easy to obtain

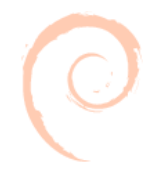

## Why Debian on Network Attached Storage devices

#### 2006: ARM rose from seventh to third in nine months

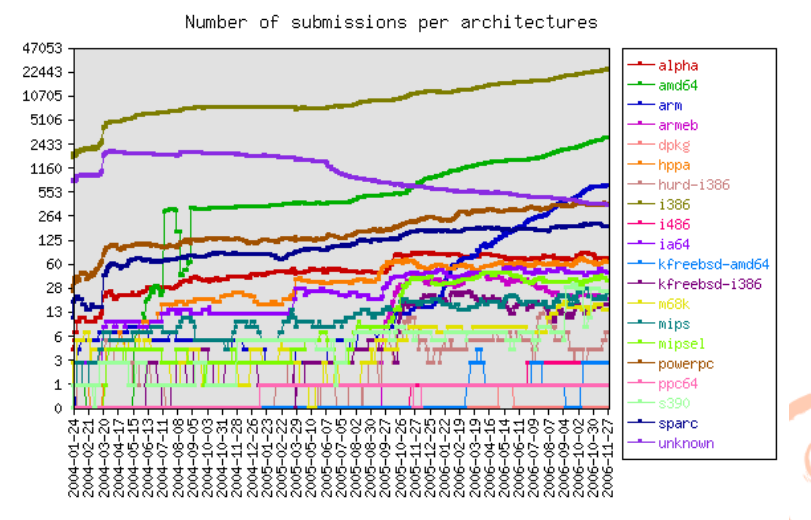

## Supported devices

- **o** Linksys NSLU2
- **o** GLAN Tank
- o Intel SS4000-E
- Thecus N2100
- **o** D-Link DNS-323
- **HP Media Vault my2120**
- **A** Kurobox Pro
- QNAP TS-109, TS-209, TS-409
- OpenRD
- QNAP TS-119, TS-219P and TS-419P
- SheevaPlug, GuruPlug

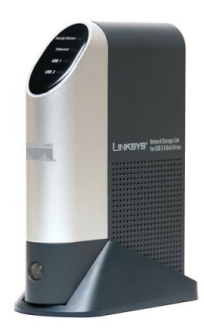

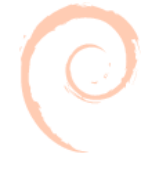

- A working SSH client (openssh, putty)
- **•** An Internet connection
- No serial console, no JTAG, etc
- No manual instructions

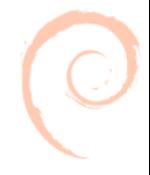

- We provide a 'firmware' image that really is debian-installer
- We use network configuration from the existing system to start SSH
- Users can do a normal installation via SSH
- At the end, a Debian kernel and ramdisk will be written to flash or a bootable image to disk
- Philosophy: don't touch boot loader or config if possible; and don't require manual steps

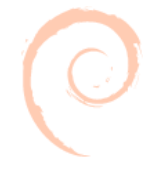

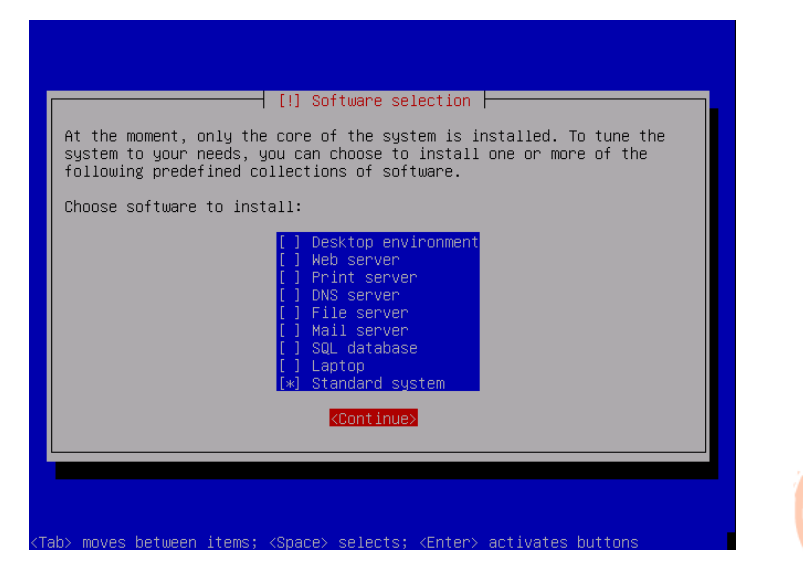

- Reads values from an existing system or firmware
- Preseeds debian-installer so SSH will be started
- **Parses Unix tree, reads value from flash, etc**
- Nowadays most devices default to DHCP

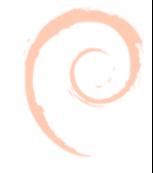

- Writes kernel and ramdisk to flash or creates bootable image on disk
- Supports 25 devices easy to extend
- ramdisk (initramfs) hook: to set root device since many NAS devices boot with  $root = /dev / ram$

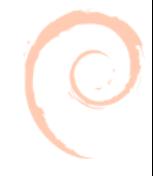

- Incomplete network configuration (e.g. missing DNS)
- Users assume different network configuration
- **Doesn't boot with more than one disk**
- Non-working kernel or ramdisk flashed
- "doesn't boot" no idea why

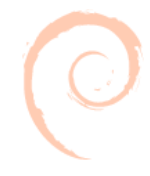

- Users like cheap (100 USD/EUR) consumer devices to play with
- Users will make mistakes with manual installation instructions, even if they are very clear
- Documentation is key

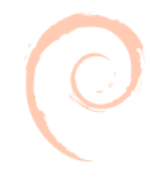

- Put OpenWRT/OE in flash and start Debian with kexec
- Add a SSH server to the Debian ramdisk
- Support installations to MTD flash
- **Port Debian to more devices**

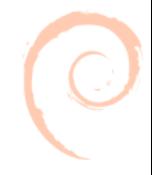

- **o** debian-installer
	- <http://debian.org/devel/debian-installer/>
- Debian on Marvell Orion and Kirkwood
	- <http://www.cyrius.com/debian/orion/>
	- <http://www.cyrius.com/debian/kirkwood/>

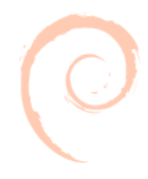